## **Photoshop Moody Presets Free Download Extra Quality**

Cracking Adobe Photoshop is a bit more involved, but it can be done. First, you'll need to download a program called a keygen. This is a program that will generate a valid serial number for you, so that you can activate the full version of the software without having to pay for it. After the keygen is downloaded, run it and generate a valid serial number. Then, launch Adobe Photoshop and enter the serial number. You should now have a fully functional version of the software. Just remember, cracking software is illegal and punishable by law, so use it at your own risk.

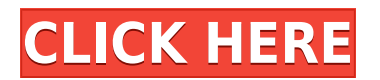

The beginner to advanced user will be able to find a great deal of useful information within these pages. Readers are reminded that any commentary given on a particular subject may not be necessarily applicable to all readers. It is highly recommended to fully study each tutorial section and take the time to apply the information contained within them. Are you looking for the best place to learn Photography? If yes, then this simple eBook is perfect to help you learn Photography. The step by step teaching method of this eBook is easy-to-follow. Lets you learn Photography from the very first lesson. Photography the Best? Probably the most popular subjects in the world and a great photography requires a lot of knowledge to learn the art of photography. For this Tutorial, you can learn all the important features of Adobe Paintshop Pro CS6. Learn by doing tutorial where you can find everything step-by-step. Professional image editing software may hold a great deal of potential for photographers, but a novice or low-end user would be best served by a program that does a few things well, such as Windows Paint. Adobe PhotoShop Elements is one of the better low-cost programs you can buy, and while it may not provide all the tools you're used to from Photoshop, it does provide most of the features you'll need. Do you know how to Retouch Images in Photoshop? Today, I will tell you a quick method of Retouching. In this post, you will learn how to retouch images in Photoshop very simple way with least efforts. So, don't miss this post. Grab yourself the copy of this eBook now! This book includes few sample images and can be downloaded easily. If you find this eBook useful or interesting then tap on the share button and share it with your friends and colleagues.

## **Adobe Photoshop 2022 (version 23) Download free Licence Key 2022**

With Photoshop, there are two essential tools dedicated to working with one photo, layer: the Move tool. You'll use the Move tool to add to, subtract from, or move objects on a canvas. The second tool, the Transform tool (Shift+T), gives you even more precision in placing and moving art, so you can move it around and resize it without having to reconstruct each individual layer you used to create it in the first place. Artists sometimes work on complex projects with multiple layers. This helps you keep your work organized so you're working on the same photo, or aspects of it, over and over again. But, if you're working on a photo with hundreds or even thousands of transparent layers, what happens if you accidentally delete one of the layers? Or, what if the work rolls back one step, and your accidental move interferes with your last-ditch effort to get it just right? Thankfully, Photoshop has several powerful fixes for you instead of throwing your work away, including Undo, which allows you to attempt the same action again and again. But, maybe it's just too late. In this case, an easy fix is to copy and paste a transparent layer. The best part? You can apply the same layer effect to the pasted image or just make a duplicate, so you have two versions of your work. Critical thinking, for the win! To keep your work organized and easily manageable—and free of tangles—Photoshop provides layers and a separate trash [C] button for each. You can organize your layers and reorganize them as often as you choose. Once your layers are set up or arranged in a way you're happy with, you can switch to the Gimp and use its layer-accurate selection skills to easily and quickly edit the layer to the way you see it. Or, you can export the image and share it with others. It's your choice. After all, art is in your hands. e3d0a04c9c

## **Adobe Photoshop 2022 (version 23) Serial Key With Licence Key For Windows x32/64 {{ NEw }} 2023**

Photo editing is what you can do with the Adobe Photoshop Elements. Photoshop Elements is easy to use, offers many editing tools for graphics editing and editing photographs. Photographers can make use of photo editing software as well. Photo editing software is used to edit your textures, colors, and imagines. Photo editing software takes care of all the color, contrast, and saturation that makes images seem great. Photo editing software makes it possible for you to edit pictures from a single window. Just like Photoshop, it is the photo editing software has many different features. What makes photo editing software different from other sort of photo editing software is the fact that it allows you to retouch, cut and crop in order to control photos. Photo Editing Software makes it possible for you to update your photos within seconds. Photo editing software is perhaps the most efficient tool for editing photographs and for modifying your pictures. It is one of the most sought after software. Professional photo editing software starts at \$60 to get a trio of software image editing software. Photo Editing Software is the best software for editing photos. It is a photo editing tool that is easy to use. Photo editing software is one of the most used image editing software used for editing pictures. Learn to recover and reproduce fading, damaged, or out-of-focus parts of an image, and—even more impressive—to create a beautiful, smooth transition between different layers or sections of an image. Find out how to prepare, edit, and organize your digital photos and other files in ways that make the most of their potential.

photoshop presets filters free download free photoshop presets free download photoshop dark presets free download photoshop sky presets free download adobe photoshop presets free download pc wedding photoshop presets free download photoshop presets wedding free download adobe photoshop 2022 4download.net 4download.net adobe photoshop photoshop download gratis portable

Working with layers, masking, gradients, and paths are among the most powerful editing tools in Photoshop. Now with every shape, gradient, and mask automatically converted to a single unified layer, you can make creative changes to a shape or gradient at any time. Smart Guides allows you to place horizontal and vertical alignment guides to ensure uniform and precise crops. Layer masking lets you selectively mask parts of an image that need to be hidden. For more details see New Features in the Creative Cloud Given its flexibility and complexity, you could spend years learning the ins and outs of Photoshop. However, Photoshop's artistic tools are designed with image retouching in mind. Whether you want to make a digital selfie look more professional, correct a lens distortion, or even just tweak a few tiny imperfections—Photoshop's powerful retouching tools are the secret sauce to great retouching. Admittedly, photo retouching until now has been a fairly painful process. Thankfully, Photoshop's new Retouch menu and easy tools in the Adjustments panel make it surprisingly smooth and straightforward. Slicing or selecting an image into multiple layers for editing is a basic task. Photoshop CC enables you to precisely select any area of an image without the need for image-editing software or even software in general. You can quickly and precisely select a non-rectangular selection—for example, a cone-shaped kayak or the image of a rabbit's ear. You can even perform an accurate three-way cut, for example, to separate an image into three individual images.

Guided Edit: If you want to make sure that your images are perfectly lined up, run them through a Guided Edit. It can auto-reposition multiple images, blend them together and even merge them automatically. Guided Edit also serves as a great time saver. Unlike Photoshop's auto corrections, Guided Edit doesn't need you to double-check those images. Because of this, you can quickly get back to designing even after editing with Guided Edit. You can also take a screenshot or fuse images with the eyedropper tool. If your editing makes use of more than 500 photos and you don't have the time to edit according to the 50+ steps, you can use Guided Edit as an alternative.

This also helps you to get to that 10 second visual review with professionally designed templates that are found on Adobe's website .

The pro app also offers a ton of other useful tools such as a pencil tool that lets you easily erase mistakes, and various color correction options. Photoshop is a design tool made by a company named Adobe. The app itself is an advanced work of any creative. The best thing about it is that it has a fully loaded tool box. The design toolbox is made out of ten tools that can be used in any combination to give you a fully loaded tool-set. Here is a list of those features: Adobe Photoshop is the industry standard for image editing on the Macintosh. Images, video sequences, and even 3D models can be easily manipulated for the web, desktop, or prints. Adobe Photoshop CS6, CS7, CS8, CS9, CS10, Photoshop CC, and Photoshop CCs. Learn everything you need to know about Photoshop with Adobe Photoshop CS7 - Including Detail, Creative & Expert Training (More Tutorials Here), on how Adobe Photoshop CS7 can transform, Manipulate, Create, and Enhance your Images, Your Imagination, and Your Work.

<https://soundcloud.com/socatende1970/skidrow-password-tool-v17rar> [https://soundcloud.com/guoyuxaitovw/intuit-quickbooks-enterprise-solutions-v130-incl-keygen-and-p](https://soundcloud.com/guoyuxaitovw/intuit-quickbooks-enterprise-solutions-v130-incl-keygen-and-patch-lz0) [atch-lz0](https://soundcloud.com/guoyuxaitovw/intuit-quickbooks-enterprise-solutions-v130-incl-keygen-and-patch-lz0) <https://soundcloud.com/keefetelek8/ecotect-2011-xforce-keygen-64> <https://soundcloud.com/graboveven1989/clave-de-activacion-del-office-suite-7> <https://soundcloud.com/somokiswaefx/autocom-unknown-error-during-init> <https://soundcloud.com/lansotame1983/horosoft-professional-edition-40rar> <https://soundcloud.com/asabeegebesk/connectify-hotspot-2020-crack-latest> <https://soundcloud.com/cartietinme1986/windows-xp-pro-sp-2iso> <https://soundcloud.com/etekeapinkau/fiat-ecu-scan-362-crack-torrent-bilancio-calzelunghe>

Moreover, new features such as New Selection Mask, new feature layers in Photoshop, and the ability to enter annotations to provide feedback on designs while using Adobe Sensei, make it possible to create more compelling, responsive and collaborative art and design, regardless of the surface. Also, the Update Extensions functionality for Adobe Animate, Adobe Muse, Dreamweaver, and other products enable you to easily use the new features with existing editing tools within those products, making it seamless as a user. - New Feature Layers: Edit layers as if they are tools on the canvas without any other editing overhead. This new feature takes pages out of Photoshop's editing experience, allowing you to stack any image with any style layer, while providing the power of layer edits from any angle, zoom, and on any surface. This new type of tool is easy to use with all your editing tools. You can drag any adjustment layer to control the area that will get applied. And Activate/Deactivate tools on any layers, so you can create layer rules that are easy to manage. Adobe Photoshop Elements 10 is the easiest version of the software. Users can paint a little on the canvas to create their own art. Just click and paint. You can automatically adjust the intensity of the white base to get pure colors. The tool helps create interesting patterns. Adobe Photoshop Elements 12

has a brand-new full-screen time-lapse mode. Select any area of your photo and press the Time-Lapse button, making sure that you have applied a brush effect as well. You just have to press the OK button once or twice, a couple of minutes later, and the program will take care of the rest. Keep in mind that the time-lapse mode is only available in PC version.

<https://www.webcard.irish/adobe-photoshop-cs6-download-for-windows-8-1-64-bit-updated/> <http://youngcreativeschool.com/wp-content/uploads/2023/01/phyzaka.pdf> [https://thecryptobee.com/wp-content/uploads/2023/01/Adobe\\_Photoshop\\_2021\\_Version\\_2211\\_\\_Down](https://thecryptobee.com/wp-content/uploads/2023/01/Adobe_Photoshop_2021_Version_2211__Download_free_License_Code__Keygen_WinMac_X64_2022.pdf)

[load\\_free\\_License\\_Code\\_\\_Keygen\\_WinMac\\_X64\\_2022.pdf](https://thecryptobee.com/wp-content/uploads/2023/01/Adobe_Photoshop_2021_Version_2211__Download_free_License_Code__Keygen_WinMac_X64_2022.pdf)

<http://tangopiter.ru/wp-content/uploads/2023/01/amaelle.pdf>

<https://www.theleadingnetwork.tv/wp-content/uploads/2023/01/valocaro.pdf>

[https://parsiangroup.ca/2023/01/photoshop-2022-version-23-4-1-license-keygen-with-license-code-wi](https://parsiangroup.ca/2023/01/photoshop-2022-version-23-4-1-license-keygen-with-license-code-win-mac-x64-latest-update-2022/) [n-mac-x64-latest-update-2022/](https://parsiangroup.ca/2023/01/photoshop-2022-version-23-4-1-license-keygen-with-license-code-win-mac-x64-latest-update-2022/)

<https://cbeexchange.com/wp-content/uploads/2023/01/Adobe-Photoshop-Download-Cs8-TOP.pdf> [https://section8voice.com/wp-content/uploads/2023/01/Adobe\\_Photoshop\\_2022\\_Version\\_2311.pdf](https://section8voice.com/wp-content/uploads/2023/01/Adobe_Photoshop_2022_Version_2311.pdf) [https://www.brianmallasch.com/2023/01/01/adobe-photoshop-cc-download-free-with-activation-code-](https://www.brianmallasch.com/2023/01/01/adobe-photoshop-cc-download-free-with-activation-code-pc-windows-x32-64-2023/)

[pc-windows-x32-64-2023/](https://www.brianmallasch.com/2023/01/01/adobe-photoshop-cc-download-free-with-activation-code-pc-windows-x32-64-2023/)

<https://elysone.com/wp-content/uploads/2023/01/rayadam.pdf>

<http://www.kiwitravellers2017.com/2023/01/02/pattern-overlay-photoshop-download-free-2021/> <https://rallyforjobs.org/wp-content/uploads/2023/01/marimal.pdf>

[https://prendimisubito.com/wp-content/uploads/2023/01/Photoshop-Tone-Action-Free-Download-HOT](https://prendimisubito.com/wp-content/uploads/2023/01/Photoshop-Tone-Action-Free-Download-HOT.pdf) [.pdf](https://prendimisubito.com/wp-content/uploads/2023/01/Photoshop-Tone-Action-Free-Download-HOT.pdf)

[https://sandylaneestatebeachclub.com/wp-content/uploads/2023/01/Download-free-Photoshop-2022-](https://sandylaneestatebeachclub.com/wp-content/uploads/2023/01/Download-free-Photoshop-2022-Version-2302-With-License-Code-Patch-With-Serial-Key-finaL-v.pdf) [Version-2302-With-License-Code-Patch-With-Serial-Key-finaL-v.pdf](https://sandylaneestatebeachclub.com/wp-content/uploads/2023/01/Download-free-Photoshop-2022-Version-2302-With-License-Code-Patch-With-Serial-Key-finaL-v.pdf)

<https://ayusya.in/photoshop-2021-version-22-3-1-activation-key-full-product-key-last-release-2022/>

[http://myepathshala.online/2023/01/01/photoshop-cc-with-license-code-full-product-key-64-bits-updat](http://myepathshala.online/2023/01/01/photoshop-cc-with-license-code-full-product-key-64-bits-update-2022/) [e-2022/](http://myepathshala.online/2023/01/01/photoshop-cc-with-license-code-full-product-key-64-bits-update-2022/)

<https://diplomartbrussels.com/wp-content/uploads/2023/01/narraf.pdf>

<https://skepticsguild.com/wp-content/uploads/2023/01/fulfwet.pdf>

<https://sex-tourist.net/wp-content/uploads/2023/01/geraswy.pdf>

<https://befriend.travel/wp-content/uploads/2023/01/Photoshop-Gradient-Tool-Free-Download-TOP.pdf> <https://asu-bali.jp/wp-content/uploads/2023/01/tatjkain.pdf>

<https://shobaddak.com/wp-content/uploads/2023/01/abrleo.pdf>

[https://alaediin.com/wp-content/uploads/2023/01/Free-Download-Adobe-Photoshop-Brushes-UPDATE](https://alaediin.com/wp-content/uploads/2023/01/Free-Download-Adobe-Photoshop-Brushes-UPDATED.pdf) [D.pdf](https://alaediin.com/wp-content/uploads/2023/01/Free-Download-Adobe-Photoshop-Brushes-UPDATED.pdf)

[https://sarahebott.org/adobe-photoshop-2021-version-22-5-with-full-keygen-with-activation-code-326](https://sarahebott.org/adobe-photoshop-2021-version-22-5-with-full-keygen-with-activation-code-3264bit-new-2023/) [4bit-new-2023/](https://sarahebott.org/adobe-photoshop-2021-version-22-5-with-full-keygen-with-activation-code-3264bit-new-2023/)

<https://educationcollege.info/photoshop-7-free-download-64-bit-link/>

<https://www.romashopcity.com/wp-content/uploads/2023/01/latfra.pdf>

<https://fitnessclub.boutique/photoshop-mod-for-pc-download-link/>

[http://southfloridafashionacademy.com/2023/01/01/photoshop-cc-2019-hacked-with-full-keygen-for-p](http://southfloridafashionacademy.com/2023/01/01/photoshop-cc-2019-hacked-with-full-keygen-for-pc-x64-2022/) [c-x64-2022/](http://southfloridafashionacademy.com/2023/01/01/photoshop-cc-2019-hacked-with-full-keygen-for-pc-x64-2022/)

<https://shoeytravels.com/wp-content/uploads/2023/01/erngarl.pdf>

<https://myinfomag.fr/wp-content/uploads/2023/01/prysels.pdf>

[https://upstixapp.com/wp-content/uploads/2023/01/Photoshop\\_2003\\_Free\\_Download\\_Full\\_Version\\_V](https://upstixapp.com/wp-content/uploads/2023/01/Photoshop_2003_Free_Download_Full_Version_VERIFIED.pdf) [ERIFIED.pdf](https://upstixapp.com/wp-content/uploads/2023/01/Photoshop_2003_Free_Download_Full_Version_VERIFIED.pdf)

[https://oneirosvr.com/wp-content/uploads/2023/01/Photoshop-2021-Version-223-Download-Activation](https://oneirosvr.com/wp-content/uploads/2023/01/Photoshop-2021-Version-223-Download-Activation-Code-x3264-last-releAse-2022.pdf) [-Code-x3264-last-releAse-2022.pdf](https://oneirosvr.com/wp-content/uploads/2023/01/Photoshop-2021-Version-223-Download-Activation-Code-x3264-last-releAse-2022.pdf)

<http://berlin-property-partner.com/?p=75312>

[https://manheroinstinct.com/wp-content/uploads/2023/01/Photoshop\\_Cs7\\_Setup\\_Free\\_Download\\_LIN](https://manheroinstinct.com/wp-content/uploads/2023/01/Photoshop_Cs7_Setup_Free_Download_LINK.pdf) [K.pdf](https://manheroinstinct.com/wp-content/uploads/2023/01/Photoshop_Cs7_Setup_Free_Download_LINK.pdf)

<https://klinikac.com/photoshop-7-0-tutorial-in-hindi-pdf-free-download-top/> [https://xcconcepts.com/wp-content/uploads/2023/01/Photoshop-CC-2015-Version-17-Product-Key-Key](https://xcconcepts.com/wp-content/uploads/2023/01/Photoshop-CC-2015-Version-17-Product-Key-Keygen-X64-2023.pdf) [gen-X64-2023.pdf](https://xcconcepts.com/wp-content/uploads/2023/01/Photoshop-CC-2015-Version-17-Product-Key-Keygen-X64-2023.pdf) <https://ayusya.in/photoshop-2021-version-22-2-keygen-keygen-new-2023/>

<http://subsidiosdelgobierno.site/?p=46126>

<https://jgbrospaint.com/2023/01/01/photoshop-32-bit-download-windows-7-better/> [http://www.religion-sikh.com/index.php/2023/01/01/photoshop-cc-2019-version-20-download-with-ke](http://www.religion-sikh.com/index.php/2023/01/01/photoshop-cc-2019-version-20-download-with-key-with-activation-code-win-mac-x32-64-2022/)

[y-with-activation-code-win-mac-x32-64-2022/](http://www.religion-sikh.com/index.php/2023/01/01/photoshop-cc-2019-version-20-download-with-key-with-activation-code-win-mac-x32-64-2022/)

For creating web-ready designs, both Photoshop and Photoshop Elements offer a range of specialized tools, including the ability to create HTML5 based pages. However, while you can use Photoshop or Elements to create a decent-looking website, you'll need to learn some web design techniques to get the final web-compatible look of your site.

We've outlined some of the most useful options for creating web-ready designs in the infographic below. Looking for some creative inspiration? This article covers popular graphic design memes. Want to experiment with some of the skills you learned in school? Try animating videos in Adobe Premiere Pro Photoshop Elements and Adobe Photo Studio are neat apps, but they don't quite offer the same kind of post-processing capabilities as Photoshop, so if you're serious about image editing, we suggest checking out Photoshop's free offerings. Photoshop is available in one-panel and twopanel views. While the software is primarily aimed at professionals and enthusiasts, photo enthusiasts will find Photoshop's photo editing features particularly attractive. For photo sharing on your desktop or online, use Creative Cloud . If you're looking to get started with graphic design, check out the helpful Graphic Design sections of the Adobe Creative Cloud website. You'll find tutorials, product videos, and helpful articles to get you started with Adobe Photos, InDesign, and Illustrator. Adobe has a habit of pumping a few new features to its desktop and mobile apps without explaining them. Such is the timeline of Path, which debuted in Photoshop in 2015, and became a separate app in 2017. In January 2018, users got a vague explanation of what the app is, but that explanation hasn't improved in 18 months. That's because Adobe chose to make Path standalone - rather than integrate the app into Photos, as it has with its other storage and editing apps -- and change the UI to its own design.